Subject: Re: Another Attempt running Fedora 14 containers Posted by [mperkel](https://new-forum.openvz.org/index.php?t=usrinfo&id=1044) on Sat, 19 Mar 2011 04:50:11 GMT [View Forum Message](https://new-forum.openvz.org/index.php?t=rview&th=9578&goto=42216#msg_42216) <> [Reply to Message](https://new-forum.openvz.org/index.php?t=post&reply_to=42216)

I figured it out.

Needed to go to the /etc/init directory.

I edited the file rc.conf and rcS.conf and commented out the lines "console output"

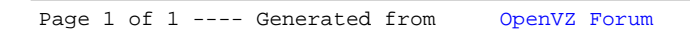